## COMPUTERIZATION OF OPERATIONAL ACTIVITES FOR NATIONAL BOARD FOR COMMUNITY BANKS, MINNA ZONE

## BY

## SULE BAKO USMAN PGD/MCS/2000/2001/1011

 $\begin{picture}(20,20) \put(0,0){\line(1,0){155}} \put(15,0){\line(1,0){155}} \put(15,0){\line(1,0){155}} \put(15,0){\line(1,0){155}} \put(15,0){\line(1,0){155}} \put(15,0){\line(1,0){155}} \put(15,0){\line(1,0){155}} \put(15,0){\line(1,0){155}} \put(15,0){\line(1,0){155}} \put(15,0){\line(1,0){155}} \put(15,0){\line(1,0){155}} \$ 

# DEPARMENT OF MATHEMATICS/COMPUTER **SCIENCE** FEDERAL UNNERSITY OF TECHNOLGY, MINNA

APRIL 2001

# COMPUTERIZATION OF OPERATIONAL ACTIVITES FOR NATIONAL BOARD FOR COMMUNITY BANKS, MINNA

BY

SULE DAKO USMAN PGD/2000/2001/1011

## SUBMITTED TO THE

DEPARTMENT OF MATHEMATICS/COMPUTER

## SCIENCE,

FEDERAL UNIVERSITY OF TECHNOLOGY MINNA IN PARTIAL FILFILMENT OF THE REQUIRMENT FOR THE AWARD OF A POST-GRADUATE DIPLOMA IN COMPUTER **SCIENCE** 

APRIL 2001

## · **APPROVAL PAGE**

This project has been approved by the Department of Maths and Computer Science, School of Science and Science Education, Federal University of Technology, Minna.

Dr. YOMI AIYESIMI PROJECT SUPERVISOR

L.N. EZEAKO HEAD OF DEPARTMENT

EXTERNAL EXAMINER

Date

"

Date

Date

## DEDICATION

Dedicated to my parents, Alhaji Sule Kutigi and Hajiya Hadiza Sule Kutigi.

#### ACKNOWLEDGEMENT

In the name of Allah the beneficent the merciful, praise be to Allah almighty with who has always been by guidance throughout by course of study.

I wish to express my sincere appreciation to my supervisor. Dr. Yomi Aiyesimi

I am greatly indebted to my parent Alhaji Sule Kutigi and Hadiza Sule for their financial and moral support given to me, which led to the successful completion of this project work. Other indebted to are: My dear brothers, Mohammed W. Ibn Sule of NWC, Abuja, Tauheed Sule, Nma Ndako II.T.M.S and the entire Family of Sulc Kutigi for their support.

I will not left behind my wife lamila B. Usman and my children Abubakar S. Fatima K, who bear with me during the course.

My special thanks to Mr. L.N. Ezeako Head of the Department of Maths and Computer science during for his usual advise when the need arose during the period of course work.

Finally my sincere gratitude to my course co-ordinator Mal lsah Audu, and other lecturers, members of my course mates in particular and Alhaji Mohammed N. Kutigi Computer Programmer/Analyst NBCB, Zonal office Minna. I thank them all.

v

## **T ABLE OF CONTENTS**

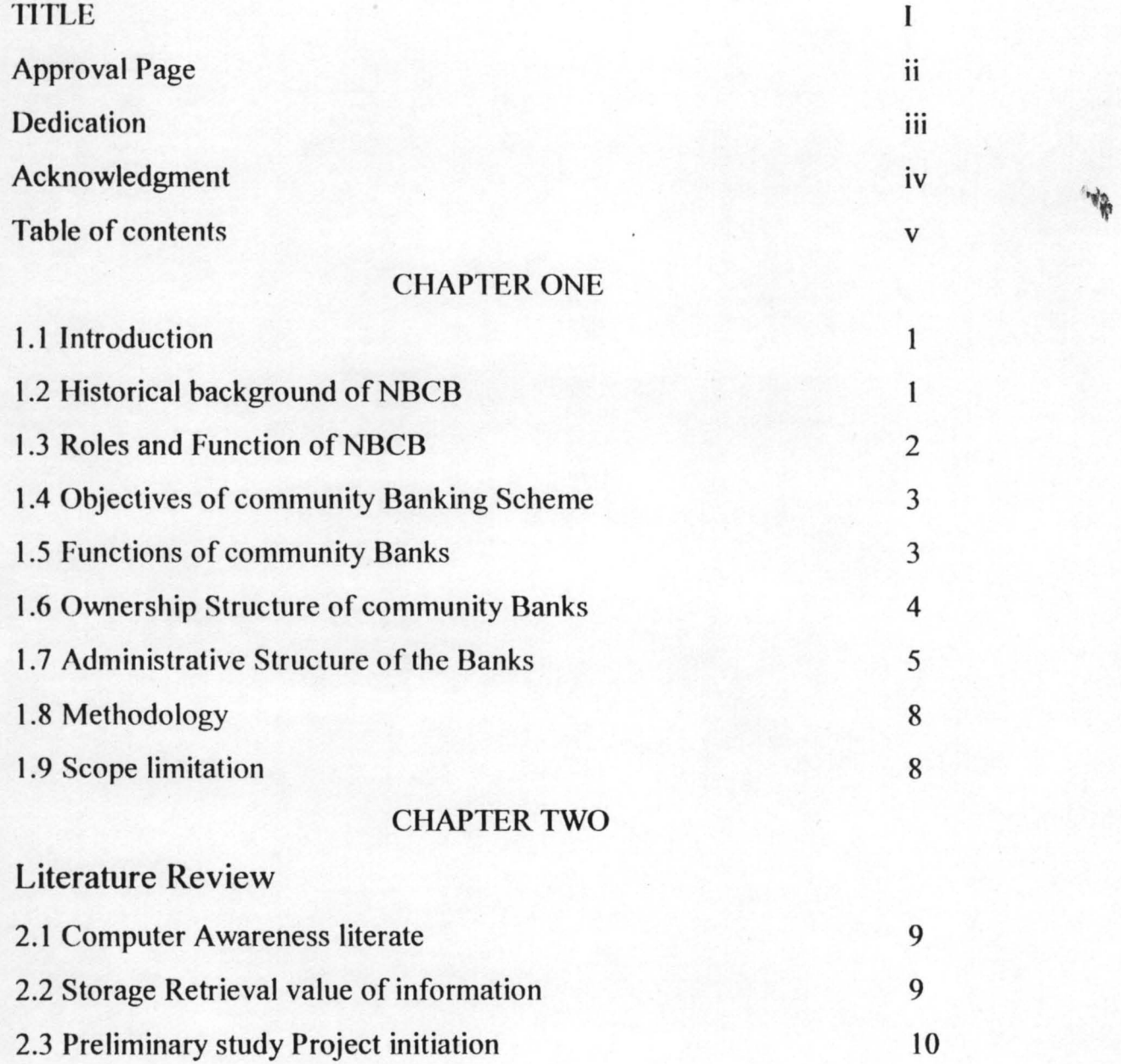

## CHAPTER TIIREE

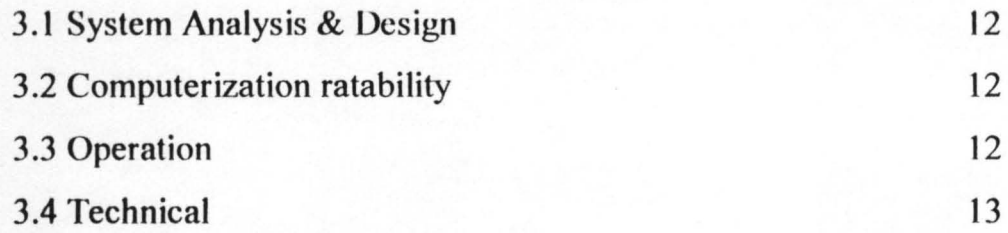

### CHAPTER FOUR

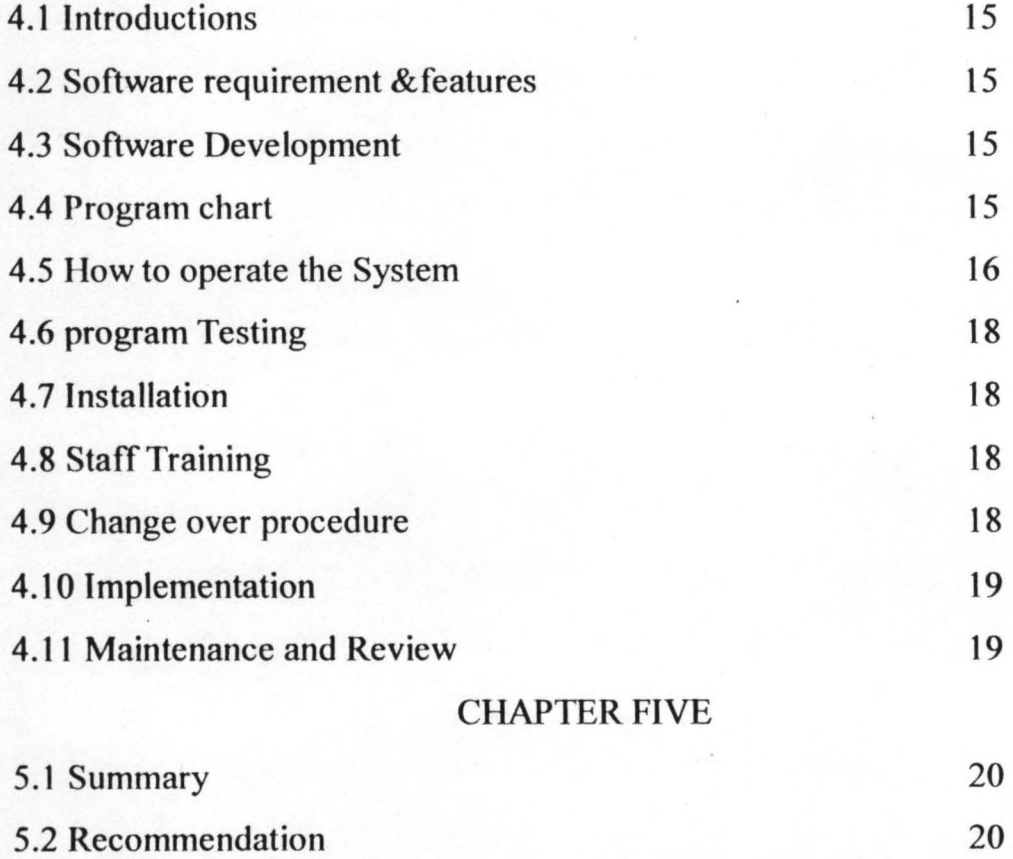

#### CHAPTER ONE

#### 1.1 INTRODUCTION

A computer is a data processing machine, which can receive data, store it, process the information and produced the output in the required format based on the specification.

The computer storage capability allows it for automatic processing of data, which subsequently eliminates manual interference between data input and output.

Computer were introduce in the developed world precisely after the second world war, they started by developing main frame computer and later mini and micro computers commonly used nowadays came to the light.

The main objective of this project is to present a detail study of the present system of enabling management take quicker decision with a view to computerizing its activities. It shall be noted a board such as national board for community, banks (NBCB) needs a good record keeping system in order to effectively monitor and carry out its banking operation activities. There is no doubt that developing a computer based management information system for the activities of NBCB at the zonal offices will go a long way towards insuring cost savings, quicker information retrieve to enable management take quicker decision as well as reduction in the space require to keep information when compare to the tradition filing methods.

#### 1.2 HISTORICAL BACKGROUND OF NBCB MINNA ZONAL OFFICE

The national board for decree number 46 of 1992 with the mandate to promote established community bank develop, monitor and supervise the community banking system.

Community banks are owned and managed by communities through their community development association as a vehicle for self-development and

 $\mathbf{1}$ 

poverty alleviation in the rural areas. The board is administrated from its cooperate headquarters in Abuja and is organized under three departments namely operations, banking inspection, finance and administration department and eight zonal offices. The department and zonal offices report to the executive secretary.

The community-banking scheme, which was introduced by General Ibrahim Badamasi Babangida in the 1990 budget, has the first community bank lunched on December  $31<sup>st</sup>$  1990. As at today there are 1014 functioning community banks, down from 1368, following the withdrawal of the provisional license of 354 community banks between October 1997 and January 1998. Suspension of further issuance of provisional license and a face of consolidation of community banks on ground has subsisted since 1996.

1.3 ROLES AND FUNCTION OF NATIONAL BOARD FOR COMMMUNITY BANKS

From inception to date and under the enabling, decree the roles functions of the board, may be summarized this:

- To prospect promote and superintend the establishment of community by various communities.

- To supervise and control the operation community banks thinly regulars monitoring divesting and specking their operations and books as with as obscene at their Annals General Meetings and special erects.

- To collect collate and analyses their returns and to forward same to the Central Banks of Nigeria for monetary management and policy purposes.

- To liaise between the community Banks and other financial authorities and other agencies.

- To organdies and oversee the development of a viable and experienced local work free for the attainment of the fundamental objectives of poverty alleviation and integrated neural development disbursement of matching grants and other on lauding schemes to enhance the working capital of the community banks pursuant to movement commitments.

#### 1.4 OBJECTIVES OF COMMUNITY BANKING SCHEME

The objectives of the community banking system analyst others include:

- (a) The promotion of rural development by providing financial and well as other facilities to community inadequately supplied with such facilities.
- (b) The rapid enhancement of the development of productive activities in both rural and urban areas and hence the improvement of the economic status of small producers in the informal sectors of the national economy.
- (c) The promotion of the emergence of an effective and integrated national financial system that respond to the needs of the whole economy, especially at the grassroots community levels.
- (d) The fostering of the spirit of community ownership and use of economic assets and the maintenance of such facilities and organization on a sustainable basis.
- (e) The inculcation of disciplined banking habits, among the masses of the low-income workers in Nigeria especially those in the neural areas.

#### 1.5 FUNCTIONS OF COMMUNITY BANKS

The community banks perform the following functions:

- (a) Accept various types of deposits including savings, time and target deposits from individual groups and other organization.
- (b) Receive money or collect proceeds of banking instruments.
- (c) Issue redeemable debentures to interested parties to raise funds from the members of the public
- (d) Provide ancillary banking services to the customers such as remittance of funds. Safe deposit facilities, Etc
- (e) Maintain and operate various types of accounts with or for other banks in Nigeria.
- (f) Pay and receive interests as may be agreed upon.
- (g) Give guarantee in favor of their customers to give them great access to credit and other resources etc.

#### 1.6 OWNERSHIP STRUCTURE OF COMMUNITY BANKS

A unique future of communities' banks is the ownership structure, which is; based on the principles of communal entrepreneurship the communities are strong social institutions in Nigeria. They have over the years substituted government, as they are solely responsible for building most of the infrastructure in their communities: - schools, town hall, places of worship, road, water, electricity and more.

嗝

Based on this existing structure, it was possible to establish the community banks to fill the gap financial independence needed to power the moral and informal sectors of the economy. Below are the stakeholders in the community banks.

> a. A Community Development Association (CDA) is regarded as the primary promoter or of the banks. The term "Community development Association" refers to such community organizations town unions or district Association or similar bodies that represent

traditional apex organization, for planning and directing development activities within the community.

A group of government recognized " community development Councils" CDC) can also come together to promote a community bank.

- b. Trade Associations such as cooperative societies farmers group, occupational unions, market women organizations, social clubs Age grades, cooperate bodies. Etc operating within the community.
- c. Indigenes of and individual within the community except that no single indigenes or individual shall hold more than 5% of a community banks the member of promoting individuals must not be less than 50.
- d. More than one community may jointly seek to established a community bank, where a single community meet all the NBCB requirements.
- e. All shareholders will be presented with certificate for the value of shares purchased.
- f. Efforts should be made to ensure that the CDA owns at least 30 % of the shares especially through the capitalization of the donation of fixed assets by members of the community to the bank.

 $\mathcal{N}$ 

#### 1.7 ADMINISTRATIVE STRUCTURE OF THE BOARD

The Board is responsible for policy formulation and implementation. It also provide for a management team that execute all the policies enunciated by the board SInce the boards of all the government parastatals were dissolved in 1994, the responsible for running the community banking system has dissolved on the top management, the

management is heade by an executive secretary, assisted by the three directors viz; Finance and administration, operations and Banking inspection. There are also five direct reporting unit at the head quarters Audit, legal, cooperate affairs, registrar and Computer. The Board has eight (8) zonal offices in Bauchi, Benin, Enugu, Kaduna, Lagos, Makurdi, Minna and Uyo for effective supervision of the banks. Each zonal staff complemented when the need arise by staff from headquarters.

#### (a). OFFICE OF THE SECRETARY

This is the new center for administrative operational and coordination of all the activities of the board. Four units, corporate affairs, Audit Legal and registrar report directly to the secretary.

#### (b). DEPARTMENT OF FINANCE AND ADMINISTRATION

A Director, responsible for financial and general administration of the board, heads the department. Also responsible for recruitment, Training, Promotion, discipline and staff welfare. Others promotion include security, logistic and maintenance.

#### (C). OPERATION DEPARTMENT

The new center of the board's activities is the operation department. Is also headed by a Director the department is responsible for appraisal, promotions, Training, Research, Planning and statistics. Operations department also carries out the activities of the board in the eight zones through the zonal directors.

#### (I). APPRAISAL SECTION

This section deals with the processing and appraisal of application for community banks and processing of marching loans is done by the ideas of community banks among the numerous communities in the country.

#### (ii) RESEARCH, PLANING AND STATISTICS

This unit is the board's data bank. All the information gathered in the field on the operation of the community Banks are stored, processed and disseminated through the unit. The unit's most important contributions has been the preparation of the quarterly reports on the existing community banks.

۰,

#### (iii). TRAINING SECTION

This section, which undertakes training programs for staff of all the community banks. The courses are run at each of the eight zonal an office in the countrysustained training is regarded as an integral part of enhancing the quality of performance of community bank. It encourage not only the professional training of the staff but also the strategic training of community leaders and representatives of various occupational and vocational groups in the community

#### (D). DEPARTMENT OF BANKlNG INSPECTION

Is headed by a Director the department has two units on-site and off-site inspection each headed by a deputy director. The department is responsible to appraise statement of accounts of all the community banks, provide advice and professional guidance to their staff and directors. They also carry out field inspection of community banks.

#### (E) CORPORATE AFFAIRS UNIT

The unit is responsible for planning and production of publicity and public enlightment materials. It also evolves publicity strategies to sell the community banks to the target audience in the rural areas as well to the general public. The

on internal communities especially among the employees and the management the enhancement to the corporate image of the NBCB are the goal the unit.

#### (f) The internal Audit

This unit is in change of checking all financial transactions of the board to ensure conformity with laid down audit rules and regulations.

#### (g) Legal unit

This unit also deals with the legal matters. This includes the protection of the board's interest in court. Banking is a specialized service with many legal specifications. The various types of assistance rendered by the board of the community banks, especially, their incorporation and the provision of matching loans have legal requirements with which the unit ensure compliance.

#### 1.8 METHODOLOGY

The method of analysis which is based to a large extent on the board periphery theory as with as the dependency syndrome will be used in this project to show how effective the computerization of NBCB operational activities is likely to be. Apart from the computerization of Board operational activities, there are other areas where the computer will be put into useful and profitable work.

 $\hat{\mathcal{A}}^{\text{tr}}$ 

#### 1.9 SCOPES AND LIMITATION

This project work focuses only on NBCB lone operational activities. Due to time and financial constraints other aspects of function of the Board such as training Finance and Administration Departments could not be covered. As students, I have to limit this exercise to the proportion of available resource, lack of relevant literature on this topic. Then the normal problem of deadline for any work, which does not allow for more detailed findings.

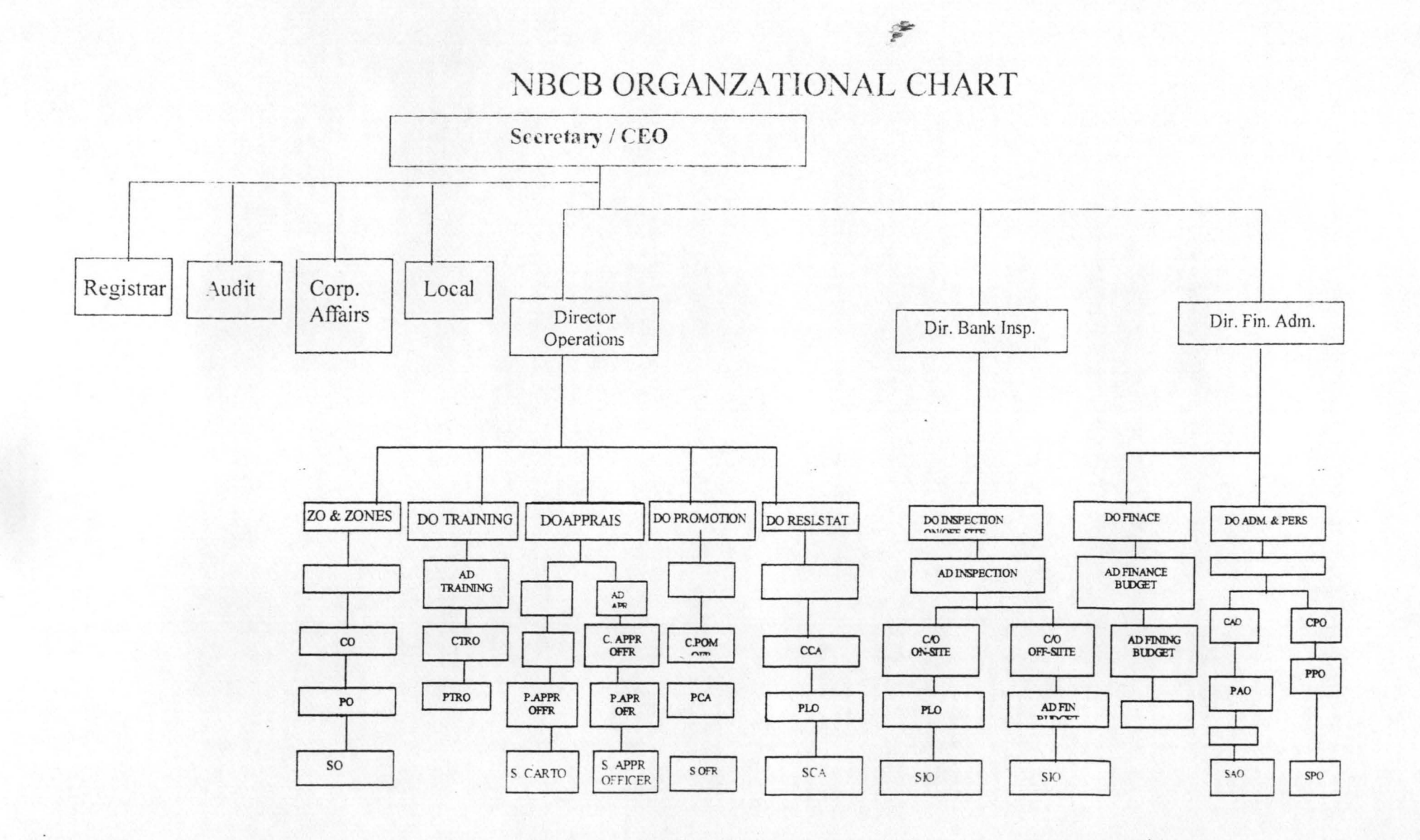

#### CHAPTER TWO

#### LITERATURE REVIEW

#### 2.1 COMPUTER AWARENESS AND LITERATURE

It is important to note that computerization is not just for purpose of computerization, but it's meant to enhance operational efficiency and effectiveness. It is also meant to simplify repetitive, boring or monotonous activities, which are not handled properly by humans. Due to the period of technological advancement, no organization that will stand the test of time can do without computerization of her activities.

It is a know fact that manual record keeping techniques continued to develop through the centuries with such innovations as computer and information and accurate record keeping are generally accepted world-wide as being essential for effective performance.

As we are now in the era of technological advancement dedicated to the operational activities of the NBCB needs to begun a full-scale computerization process geared towards taking full advantage of the inherent benefits devisable from the computerization process.

#### **CONSISTENCY**

Computer has the ability of performing a highly repetitive task million numbers, of times without becoming bored or less concentrated, it will compute each one <sup>~</sup> with equal diligence which can not be attributed to human beings, because if any human being has to, add up 100 numbers and did so three times, there are chances that different answers may b e obta9ned while a computer will get the answers correctly throughout the numbers of times.

2.2 STORAGE RETRIEVAL AND VALUE OF INFORMATION

Computer can store large amounts of information. The volume of information generated and processed the zone is so great that it would be difficult to process it at all without using computers. Computer storage some times called memory is actually an electronic file in which instructions and data are placed until needed when data come into a computer through an input unit, is first converted to binary, then placed in storage. The data remains there until called for by the computers control unit.

Computers can play an administrative important role behind the source. As an aid to time tabling, one big advantage is the easy with which computers can provide printout of all timetables to suit individual needs. In many subjects, it is helpful to make use of a computer to carry out lengthy calculation in others, is valuable to be able to build up large data banks of information.

There should also be confidence that the data is secured against lost or corruption, and that it is in a consistent state through out the application. In this regard, the application as addressed the issue by providing internal utility called PASSWORD, which makes a data, based system more secured by preventing unauthorized user of the application from logging on to the system.

Beside a BACKUP and RESTORE menu options for backing up and restoring database files automatically are also provided by this application. This is to serve as necessary precaution in the event of catastrophic data loss, such as power failure or disk crash.

The PASSWORD, BACKUP AND RESTORE menu options provided in this application is necessary technique required to ensure the much-needed data security and integrity.

#### 2.3 PRELIMINARY STUDY AND PROJECT INITIATION

The operational activities of National board for community Bank, Minna is currently being run or done manually. However, with the rapid expansion in the , .  $\mathcal{N}$ 

number of activities of the board, the current system is proving inadequate and insufficient to handle the volume of activities. For this reason, I initiated a move for the computerized operational activities for consideration by key staff of operation department.

#### CHAPTER 3

#### 3.1 SYSTEM ANALYSES AND DESIGN

This is a detailed procedure that determines how best to use the computers with other resources to perform task, which meet the information needs of an organization d specific approach towards solving problems. This chapter is to examine reference as tools in bank organizations with specific reference to NCBC operational activities.

#### 3.2 COMPUTERIZATION / FEASIBILITY

These areas with include most suitable computer equipment, the cost in terms of money, staff requirement and time.

The objective of the study should be clearly started before the feasibility can take place. In fact finding the extent of the problem to be solved and the size of the organization should be considered so as to' come not with proper solution. To have the computer maintain information on operational cords and generate all reports needed by management for decision-making purpose.

#### 3.3 OPERATION

It is important to note that computerization is meant to & enhance operational efficiency and efforts it is also meant to simplify repetitive. boring or monotonous activities, which are not properly, take care by humans. The primary responsibility of the operation is the actual computerized processing of any job that enters or leaves the computer, controlling flocks of data to processing supplies tapes, disc and feeding of data to the computer and operate necessary hardware then distribute to management information on a timely basis and maintain records on equipment utilization.

#### 3.4 TECHNICAL

The design of a yelled can be conveniently divided into inputs, outputs, files and procuress input/output consideration input will be greatly influenced by the needs of output, that is the necessity for quick response from the system would determine the need for an outline type of input. It is necessary to consider what is required from the system before deciding how to get about producing it. Where the requirements will have become char as the project progressed while the analyst will need to consider the forum, types and the volume/frequency of reports.

FILES: - this element is very much linked to input and out put: imput is processed against the files to produce the necessary out put. Considerations also have to be made involved in design files as storage media, method of file organization and access, file security and record layouts in an accepted form. PROCEDURES: the step that unify the whole process, which links everything together to produce the designed out put. Which involves both computer and

clerical procedure that starts with the origination with then source document and end with the output document being distributed.

#### COST AND BENEFIT

 $\mathcal{H}^{\mathcal{B}}$ 

This determines economic feasibility. With the operational activities of the NBCB it is economically worthwhile to invest in the project on the ground that the board has already provision for office to install the computers and enough personal.to handle the computers and saves the board a lot of stress.

The primary objectives of cost analysis are to find out whether it is economically worthwhile to invest in the project some elements must be considered.

Equipment cost.

Installation cost.

Developing cost.

Personnel cost and

Operating cost.

Benefit analysis is actually costly to computerize any organization but there are also a lot of benefits these include:

 $\mathbf{w}$ 

Faster means of processing data

Security of data.

Reduction in data storage.

Easy retrieval of data and manipulating data.

Flexibility in items of manipulating data.

Used for secretarial duties such as typing of reports, memos, letters etc using computerized is economical and more beneficial than the manual method.

#### **CHAPTER FOUR**

#### SOFTWARE DEVELOPMENT AND IMPLEMENTATION

#### 4.1 INTRODUCTION:

The development of software and its implementation will focus on the method of programming language and the features of the chosen language, software development and testing the operational manual of the developed software and how to quit and exit the program.

Software is the general term used to describe all the various programs, which may be used on a computer system together with their associated documentation.

#### 4.2 SOFTWARE REQUIREMENT AND FEATURES.

The software developed in this project work only run on computers with Microsoft disk operating system (MS-DOS) version 5.0 or other higher versions of DOS.

#### 4.3 SOFTWARE DEVELOPMENTS AND TESTING.

When it is being developed, it becomes necessary to express the requirement in a number of ways. The requirements must initially be expressed in terms that the user can understand and agree to ultimately these requirements will be represented to the computers in the form of instruction which the computer can obey i.e. program.

The principle of modular programming, dividing a program into smaller units with each unit handling specific task is applied in this project work.

#### 4.4 PROGRAM CHART

The user does not need to know the names of the programs or files used by the system as it is built around menus. The displayed functions (menus) and the users select the desired one.

15 ,~

#### PROGRAM MAP

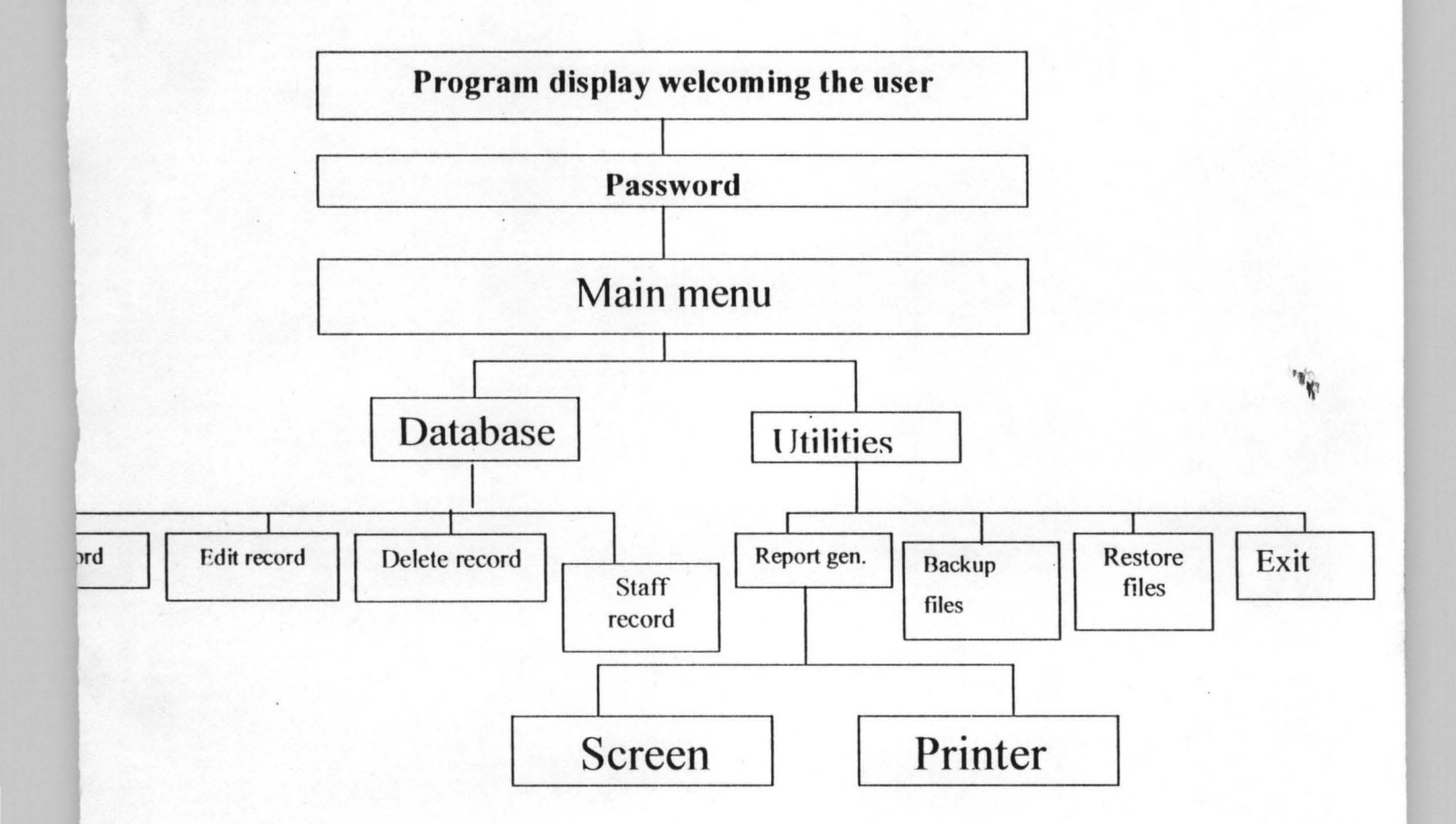

#### 4.5 HOW TO OPERATE THE SYSTEM

At C prompt type NBCB and press 'ENTER KEY' A welcoming message to NBCB operational activities will be displayed on the screen with a statement 'press ENTER KEY, to start.

Next, press ' ENTER KEY ' to start; A password screen will be displayed with a message' PLEASE ENTER PASSWORD.

#### PROGRAM MAP

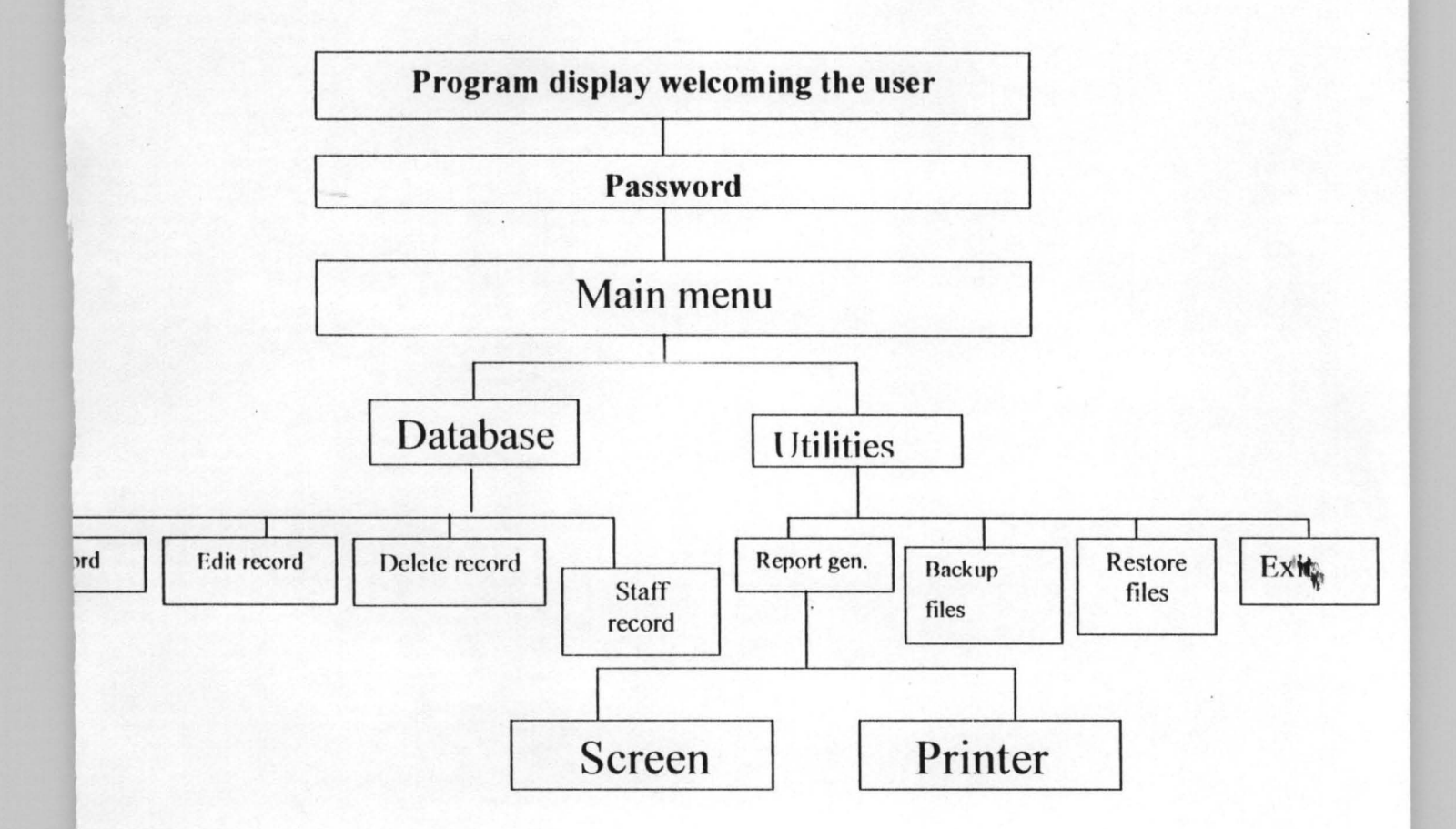

#### 4.5 HOW TO OPERATE THE SYSTEM

At C prompt type NBCB and press "ENTER KEY' A welcoming message to NBCB operational activities will be displayed on the screen with a statement 'press ENTER KEY, to start.

Next, press ' ENTER KEY ' to start; A password screen will be displayed with a message' PLEASE ENTER PASSWORD.

Then enter the password: if the correct password is entered, the user will be given access to the main menu, else a second and third time, the user will be denied access to the system.

A. DATABASE:

The main functions contained in the main menu are as follows:

1. Add record

2. Edit record

3. Delete record

B. UTILITES:

- 4. Report Generation
- 5. Backup files
- 6. Restore files
- 7. Exit to Dos
- A. DATABASES:

#### **FUNCTION 1- ADD RECORD**

Add personal record to the database

#### FUNCTION 2- EDIT RECORD

Make the necessary change to existing personal record.

#### FUNCTION 3- DELETE RECORD

Delete abrogate or unwanted record entry from the database

#### FUNCTION 4- STAFF ATTENDANCE RECORD

Used to monitor staff attendance daily.

#### B. UTILTIES

#### FUNCTION 5- REPORTS GENERATION

Generates the required reports on to the screen or printer.

FUNCTION 6- BACKUP FILES

Backup database files from the hand disk to floppy diskette.

#### **FUNCTION 7- RESTORE FILES**

Restore database files from the floppy diskette to hard disk.

#### FUNCTION 8- EXIT TO DOS

#### 4.6 PROGRAM TESTING

The program is test nun on the computerization of the NBCB operational activities to confirm its error free before being released for operational use.

I. ~

I. ~

#### 4.7 INSTALATION

The computer engineers will be there to install the machinery in conjunction with the computer programmer. The machine is tested and hand over for the installation of developed packages by the programmer.

#### 4.8 STAFF TRAINING

The training of required various categories of personnel will depend upon the complexity of the system and skills presently available. The system analyst would be required to ensure that all persons involved with the new system were capable of making it on operation success.

#### 4.9 CHANGE - OVER PROCEDURE

Paralleled, direct and pilot methods are the three basic methods of changing over to a new system.

The paralleled method is whereby old and new system are nun concurrently using the same imputes. Outputs are compared and reason for differences resolved. Old system output continues to circular until the new system has proved satisfactory. Then the old system would be withdrawn and the new one takes it place.

The direct method is the complete replacement of the old system with the new system and the new system becomes operational immediately.

The pilot method is the changing over of part of the system, either in parallel or directly.

To ensure a smooth transition from the old system to the new therefore, the new system is used in a paralleled nun together with the old to ascertain that the same results are achieved.

#### 4.]0 IMPLEMENTATION

This follows the change over procedure. At this stage the system is implemented for production usage.

#### 4.] ] MAINTENANCE AND REVIEW

There may be a need to make changes to this application from time to time. This system will therefore be reviewed periodically to ensure that it is doing its job.

#### **CHAPTER FIVE**

#### SUMMARY AND RECOMMENDATION

#### 5.1 SUMMARY

As we can recall in this project this project is aimed at computerization of NBCB operational activities Minna zone. In analysis the major finding in this project work it was intended to find out to which extent the state objectives of the project is achieved.

 $\mathbf{v}_{\mathbf{v}}$ 

The major tool presented is an overall frame work of date that can be followed and complete from the time a data processing problem is born until it is solved and the solution is implemented is a day to day basis this framework for problem solving is called the stand and software development cycle.

The objectives of the proposed system, which head to a full specification of the users requirements was carried out in chapter three.

Then was followed by cost-benefits analysis where it was discovered that the use of proposed system it economical and more beneficial than them current system.

Finally, in chapter four involves the software development and imp lementation.

#### 5.2 RECOMMENDATION

It is recommend that computer can be of great help especially in the jobs like computerization of operational activities of the NBCB, I would like to recommend the following:

(I) Operational of other departments should be considered if found feasible.

(II) Training should be organized for all the staff of the board so as to make them computer literate.

(Ill) Computer application will increase the speed, flexibility and promote national expansion of the whole system.

(IV) Responsibilities should be well defined by the managers of those involved in system design in system use and in auditing.

#### REFERENCES

I. ASHTON -TATE

Getting Started with dBASE IV Borland International, Inc.

2. BROWER S.N (1985),

3. JAMES J.A. (1989)

Computer - Oriented Accounting Information Systems. South - Western

Analysis and Design of information System McGraw Hill Singapore.

4. NEIL G. (1985)

Introduction to computer science 3rd Edition, West publishing company New York.

```
CLEAR 
PRIVATE pass 
STORE SPACE(4) TO pass 
DO WHILE .T. 
ON ESCAPE EXIT 
SET COLO TO W/N, N/N
    @ 10,12 SAY "PLEASE ENTER THE PASSWORD:" 
    @ 10,40 GET pass 
    READ 
SET COLO TO
IF pass=CHR(66)+CHR(65)+CHR(75)+CHR(79) 
CLEAR 
DO WELCOME 
CLEAR 
EXIT 
    ELSE 
    CLEAR 
    @ 10,12 SAY "ACCESS DENIED" 
    EXIT 
ENDIF 
ENDDO 
CLEAR
```
#### CLEAR @ 5,28 SAY **"W** E L COM E TO" @ 10,3 SAY "COMPUTERISATION OF NBCB MINNA ZONAL OFFICE OPERATIONAL ACTIVITIES" @ 15,5 SAY" " WAIT DO MENU

#### CLEAR DO WHILE .T.

TEXT

#### NATIONAL BOARD FOR COMMUNITY BANKS MINNA ZONAL OFFICE

#### OPERATIONAL ACTIVITIES

#### M A I N MEN U

#### OPTIONS:

- 1. UPDATE CB RECORD
- 2. ADD TO CB RECORD
- 3. EDIT CB RECORD
- 4. DELETE CB RECORD
- 5. REPORT GENERATION
- 6. QUIT DBASE

#### ENDTEXT

 $choice = " "$ @ 18,20 SAY "SELECT OPTION, PLEASE: " GET choice READ DO CASE CASE choice="l" DO CBUPDT CASE choice="2" DO CBADD CASE choice="3" DO CBEDT CASE choice="4" DO CBDLT CASE choice="5" DO RPTGEN CASE choice="6" CLEAR QUIT \*c1ear OTHERWISE

```
@ 18,50 SAY "ILLEGAL OPTION" 
WAIT 
     CLEAR 
    ENDCASE 
ENDDO 
set talk off 
set status on 
set safety off 
  use INSPREC 
  index on code to INSPREC 
  DO WHILE .T. 
   on escape exit
   BNAME=SPACE(2 3 ) 
   LGV=SPACE(20) 
   STT=SPACE(12) 
   cd=0STORE SPACE(l) TO ANS, decide 
   CLEAR 
   @ 2,25 SAY" NAT IONAL BOARD FOR COMMUNITY 
BANKS" 
   @ 3,25 SAY" MINNA ZONAL OFFICE OPERATIONAL 
ACTIVITIES" 
   @ 4,25 SAY" UPDATE CB RECORD" 
   @ 6,3 to 20,78 double 
   @ 8,5 SAY "CB CODE" 
   @ 8,18 get cd RANGE 100000,999999 
   @ 8,30 SAY "Type 999999 TO EXIT" 
   READ 
    if cd=O .OR. CD=999999 
   CLOSE ALL 
CLEAR 
CLOSE ALL 
exit 
   endif 
   GO TOP 
   locate for cd=A->code 
   IF FOUND() 
    @ 18,0 SAY" "
```
WAIT [ Record already existing, duplication not allowed ... Press Enter ] clear loop ENDIF @ 10,5 say func "I" @ 11, 5 say func "I" @ 12,5 say func "I" read " GET bname " GET lqv " GET stt @ 16,5 say "Are all the above correct? *(YIN): "*  get decide func "!" read  $IF$  decide=" $YY$ " APPEND BLANK REPLACE CODE WITH cd, CB NAME WITH BNAME, LGA WITH LGV,STATE WITH STT ENDIF @ 18,5 say "Do you want to update more record *(YIN)?"* get ans func "I" READ IF ANS="Y" loop ENDIF close all Exit ENDDO CLOSE ALL CLOSE ALL CLEAR· set talk off SET DATE BRIT set status off set safety off store space(23) to bname store space(20) to 19v  $i_{i}$ 

```
store space(12) to stt 
store space(10) to 
mearn,mover,mloans,mtass,mpcap,mscap 
  SELECT 1 
  USE INSPREC 
  INDEX ON CODE TO INSPREC
  SELECT 2 
  USE CBVAR 
 index on CODE to CBVAR 
  DO WHILE .T. 
   on escape exit 
   MCODE=SPACE(6) 
   STORE 0.00 TO 
mgearn,mover,mloans,mtass,mpcap,mscap 
   STORE SPACE(1) TO ANS, decide
   CLEAR 
   @ 2,25 SAY" NATIONAL BOARD FOR COMMUNITY 
BANKS" 
   @ 3,25 SAY "NBCB MINNA ZONAL OFFICE OPERATIONAL 
ACTIVITIES" 
   @ 6,3 to 21,78 double 
   @ 8,5 SAY "CB CODE:" 
   @ 8,16 GET MCODE func "!"
   @ 8,23 SAY "Type END to return to the maln menu" 
   READ 
   if MCODE = "END"exit 
   endif 
   SELECT 1 
   GO TOP 
   SEEK MCODE 
   IF FOUND () 
   bname=CB NAME 
   1qv=LGAstt=STATE 
   ELSE 
   @ 20,0 SAY" " 
   WAIT [ CB Code NOT existing, update the CBRECORD
first ... Press Enter ] 
  clear
```
28

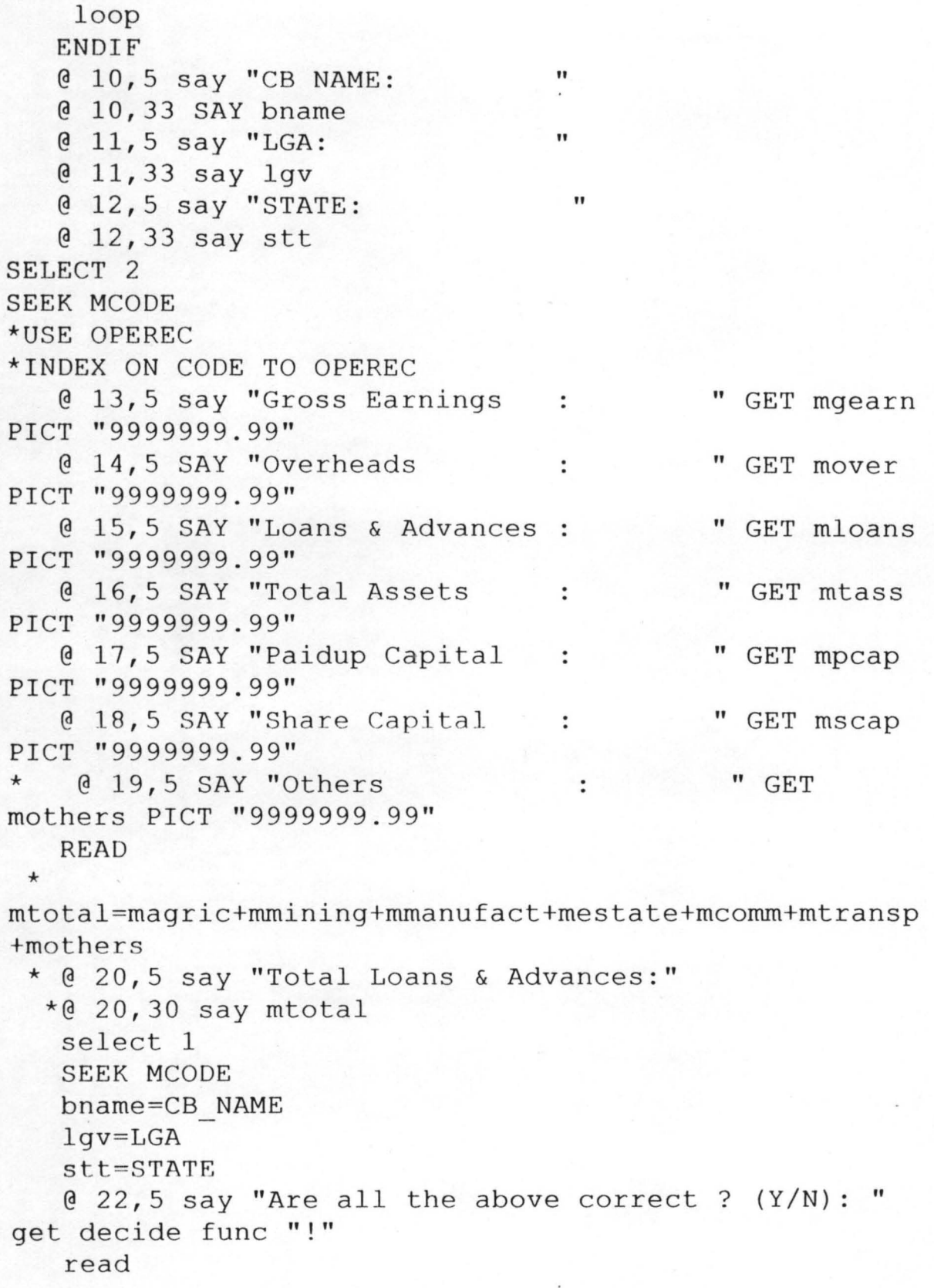

**,.**   $^{\prime\prime}$ 

```
IF decide="Y" 
    SELECT 2 
    APPEND BLANK 
    REPLACE code WITH mcode,gearn WITH mgearn,over 
WITH mover, loans WITH mloans 
    REPLACE tass WITH mtass,pcap WITH mpcap,scap WITH 
mscap
   ENDIF
   @ 24,5 say "Do you want to add more record (YIN)?" 
get ans func "!" 
   *@ 24,45 GET ANS 
   READ 
   IF ANS="Y" 
    loop 
   ENDIF 
   close all 
   Exit 
  *Endif 
  ENDDO 
  CLOSE ALL 
  *EXIT 
*ENDDO 
*ENDDO 
CLOSE ALL 
CLEAR 
SET STAT ON 
*clear 
**00 TITLE 
**return
set talk off 
set status off 
set safety off 
DO WHILE .T. 
 SET COLOR TO 
 SET COLOR TO W+ / GBuse INSPREC 
  index on code to insprec 
  DO WHILE .T. 
    on escape exit 
                                                               h
```

```
cd=0STORE SPACE(23) TO BNAME 
   STORE SPACE(20) TO LGV 
   STORE SPACE(12) TO STT 
   STORE SPACE(l) TO 
ANS, MCOND, MSEX, MMSTATUS, MTAPPT, decide
   STORE SPACE(10) TO 
MGEARN, MOVER, MLOANS, MTASS, MPCAP, MSCAP
   CLEAR 
   @ 2,25 SAY " NATIONAL BOARD FOR COMMUNITY BANKS"<br>@ 3,25 SAY "MINNA ZONAL OFFICE OPERATIONAL
ACTIVITIES" 
   0 4,25 SAY " EDIT RECORDS IN THE DATABASE"
   0, 3 to 24,78 double
   @ 8,5 SAY "CB CODE" 
   @ 8,18 get cd RANGE 100000,999999 
   @ 8,30 SAY "TYPE 999999 TO EXIT" 
   READ 
IF cd=0 .OR. cd=999999
close all 
clear 
close all 
*if mcode = "END"exit 
endif 
   GO TOP 
locate for cd=A->CODE 
   IF .NOT. FOUND ()
    @ 23,0 SAY" " 
     WAIT | Record Number not existing ... Press
Enter ] 
     clear 
     loop 
   endif 
  cd=code 
  bname=cb name 
  Igv=lga 
  stt=state 
 mgearn=gearn 
 mover=over
```
mloans=loans mtass=tass mpcap=pcap mscap=scap @ 10,5 say "Cb Name: " GET bname func "I" @ 11,5 say "LGA: " GET 19v func "I" @ 12, 5 say "State: " GET stt func "I" @ 13,5 say "Gross Earnings " get mgearn  $\ddot{\cdot}$ @ 14,5 say "Overhead " get mover  $\ddot{\cdot}$ @ 15, 5 say "Loans & Advances " GET mloans @ 16,5 say "Total Assets " GET mtass  $\ddot{\cdot}$ @ 17,5 say "Paidup Capital  $\sim$  100  $\sim$ " GET mpcap @ 18,5 say "Share Capital  $\sim$  1. " get mscap read @ 21,5 clear to 23,77 @ 23,5 say "Press'S' to Save or 'c' to Cancel: " get decide func "!" read if decide="S" REPLACE CODE WITH cd, CB NAME WITH BNAME, LGA WITH LGV,STATE WITH STT REPLACE GEARN WITH MEARN,OVER WITH MOVER, LOANS WITH MLOANS,TASS WITH MTASS REPLACE PCAP WITH MPCAP,SCAP WITH MSCAP endif @ 24,5 say "Do you want to edit more record *(YIN)?"* get ans func "I" READ IF ANS="Y" loop ENDIF close all Exit ENDDO CLOSE ALL **EXIT** ENDDO

..

```
CLOSE ALL 
CLEAR 
set talk off 
set status off 
set safety off 
DO WHILE .T. 
 SET COLOR TO 
 SET COLOR TO W+ / GBuse INSPREC
  index on CODE to INSPREC 
  DO WHILE .T. 
   on escape exit 
   STORE SPACE(23) TO BNAME 
   STORE SPACE(20) to LGV 
   MCODE=SPACE(6) 
   STORE SPACE(12) TO STT 
   STORE SPACE(10) TO 
MGEARN, MOVER, MLOANS, MTASS, MPCAP, MSCAP
   cd=0STORE SPACE(l) TO 
ANS, MCOND, MSEX, MMSTATUS, MTAPPT, decide
  STORE CTOD("/ / /") TO MDCOMM
   CLEAR 
   @ 2,25 SAY" NATIONAL BOARD FOR COMMUNITY BANKS" 
   @ 3,25 SAY" MINNA ZONAL OFFICE OPERATIONAL 
ACTIVITIES" 
   @ 6,3 to 24,78 double 
   @ 8,5 SAY "Cb Code: " 
   @ 8,18 GET cd RANGE 100000,999999 
   @ 8,30 SAY "Type END to return to the maln menu" 
   @ 8,30 SAY "Type 999999 TO EXIT" 
   READ 
   IF cd=O .OR. cd=999999 
   close all 
   clear 
   close all 
   exit 
   endif
```
/ .

```
locate for cd=A->Code
   IF .NOT. FOUND()
    @ 23,0 SAY " "
   GO TOP 
*SEEK Mcode 
    WAIT [ 
Record Number not existing ... Press 
Enter ] 
    clear 
    loop 
   endif 
   @ 10,5 say "Cb Name: 
   @ 10,32 SAY CB NAME 
   @ 11,5 say "LGA: 
   @ 11,32 SAY LGA 
   @ 12,5 say "STATE: 
   @ 12,32 SAY STATE 
   @ 13,5 SAY "Goss Earnings: 
   @ 13,32 SAY mgearn 
   @' 14, 5 SAY "Overheads: 
   @ 14,32 SAY mover 
   @ 15,5 say "Loans & Advances: 
   @ 15,32 say mloans 
   @ 16,5 say "Total Assets: 
   @ 16,32 say mtass 
   @ 17,5 say "Paidup Capital: 
   @ 17,32 say mpcap 
   @ 18,5 say "Share Capital: 
   @ 18,32 say mscap 
                                         "
                                         " 
                                         " 
                                         " 
                                         " 
                                          " 
                                          " 
                                          "" 
   @ 18,5 say "Do you really wish to delete this 
record? YIN: " get decide func "I" 
   read 
   *WAIT 
   IF decide="y" 
    DELETE 
    PACK 
   ENDIF 
   @ 24,5 say "Do you want to delete more records 
(YIN)?" get ans func "I" 
   *@ 24,45 GET ANS 
   READ
```
 $\overline{a}$ 

IF ANS="Y" loop ENDIF close all Exit \*Endif ENDDO CLOSE ALL EXIT ENDDO CLOSE ALL CLEAR

#### CLEAR

DO WHILE .T. TEXT

#### NATIONAL BOARD FOR COMMUNITY BANKS MINNA ZONAL OFFICE

REP 0 R T G ENE RAT ION MEN

U

#### OPTIONS:

1. VIEW LIST OF COMMUNITY BANKS (CBs)

2. PRINT LIST OF COMMUNITY BANKS (CBs)

3. PRINT LOANS & ADVANCES BY ALL CBs

4. PRINT SUMMARY OF LOANS & ADVANCES BY

CBs

5. RETURN TO MAINMENU

ENDTEXT

 $choice = " " "$ @ 18,20 SAY "SELECT OPTION, PLEASE: " GET choice READ DO CASE CASE choice="l" DO VCBLIST CASE choice="2" DO PCBLIST

CASE choice="3" DO PCBLOANS CASE choice="4" DO PCBSUMM CASE choice="5" CLEAR exit **OTHERWISE** @ 18,50 SAY "ILLEGAL OPTION" WAIT CLEAR ENDCASE ENDDO RETURN

#### CLEAR DO WHILE .T. TEXT

#### NATIONAL BOARD FOR COMMUNITY BANKS MINNA ZONAL OFFICE

 $U$ 

REP 0 R T G ENE RAT ION MEN

OPTIONS: 1. VIEW LIST OF COMMUNITY BANKS (CBs) 2. PRINT LIST OF COMMUNITY BANKS (CBs) 3. PRINT LOANS & ADVANCES BY ALL CBs 4. PRINT SUMMARY OF LOANS & ADVANCES BY

CBs

5. RETURN TO MAINMENU

#### ENDTEXT

 $choice = " "$ @ 18,20 SAY "SELECT OPTION, PLEASE: " GET choice READ DO CASE CASE choice="l"

```
DO VCBLIST 
     CASE choice="2"
      DO PCBLIST 
     CASE choice="3" 
      DO PCBLOANS 
     CASE choice="4" 
      DO PCBSUMM 
     CASE choice="5" 
    CLEAR 
    exit 
    OTHERWISE
@ 18,50 SAY "ILLEGAL OPTION" 
WAIT 
     CLEAR 
    ENDCASE 
ENDDO 
RETURN
```

```
set talk off 
set status off 
set safety off 
DO WHILE .T. 
 SET COLOR TO 
 SET COLOR TO W+/GB 
SELECT 2 
  use OPEREC 
  index on CODE to OPEREC 
  DO WHILE .T. 
   on escape exit 
   STORE 0.00 TO 
magric, mmining, mmanufact, mestate, mcomm, mtransp, mother
s, mtotal
   STORE SPACE(23) TO BNAME 
   STORE SPACE(20) to LGV
```

```
STORE SPACE(6) TO cd 
  MCODE = SPACE(6)STORE SPACE(12) TO STT 
  STORE SPACE(l) TO 
ANS, MCOND, MSEX, MMSTATUS, MTAPPT, decide
  STORE CTOD("/ / /") TO MDCOMM
&&FAPPT,MDAPPT,MDLPROM,MCYRLEAVE,MRESLEAVE,MDBIRTH 
  CLEAR 
* 
   @ 2,25 SAY " NATIONAL BOARD FOR COMMUNITY BANKS"
   0^{3}, 25 SAY "
                          MINNA ZONAL OFFICE" 
   @ 6,3 to 24,78 double 
   @ 8,5 SAY "Cb Code: " 
   @ 8,5 get cd 
 @ 8,18 GET MCODE func "I" 
   @ 8,30 SAY "Type END to return to the maln menu" 
   READ 
   if mode = "END"exit 
   endif 
   use operec 
   GO TOP 
   SEEK cd 
   IF .NOT. FOUND ()
    @ 23,0 SAY" " 
    WAIT [ Record Number not existing ... Press 
Enter ] 
    clear 
    loop 
   endif 
  select 1 
   @ 10,5 say "Cb Name: " 
   @ 10,32 SAY CB NAME 
   @ 11,5 say "LGA: " 
   @ 11,32 SAY LGA 
   @ 12,5 say "State: " 
   @ 12,32 SAY STATE 
   @ 13, 5 SAY "Agric. & Forestry: . " 
   @ 13,32 SAY AGRIC 
   @ 14,5 SAY "Mining & Quary: " 
   @ 14,32 SAY MINING
```
38

 $'$  $u$ .

```
STORE SPACE(6) TO cd 
   MCODE=SPACE(6) 
   STORE SPACE(12) TO STT 
   STORE SPACE(1) TO
ANS, MCOND, MSEX, MMSTATUS, MTAPPT, decide
  STORE CTOD("/ / /") TO MDCOMM
&&FAPPT,MDAPPT,MDLPROM,MCYRLEAVE,MRESLEAVE,MDBIRTH 
   CLEAR 
* 
   @ 2,25 SAY" 
NATIONAL BOARD FOR COMMUNITY BANKS" 
   @ 3,25 SAY" 
                           MINNA ZONAL OFFICE" 
   @ 6,3 to 24,78 double 
   @ 8,5 SAY "Cb Code: " 
   @ 8,5 get cd 
  @ 8,18 GET MCODE func "I" 
   @ 8,30 SAY "Type END to return to the maln menu" 
   READ 
   if mcode = "END" 
    exit 
   endif 
   use operec 
   GO TOP 
   SEEK cd 
   IF .NOT. FOUND ()
    @ 23,0 SAY" " 
    WAIT [ Record Number not existing ... Press 
Enter ] 
    clear 
    loop 
   endif 
  select 1 
   @ 10,5 say "Cb Name: " 
   @ 10,32 SAY CB NAME 
   @ 11,5 say "LGA: " 
   @ 11,32 SAY LGA 
   @ 12,5 say "State: " 
   @ 12,32 SAY STATE 
   @ 13,5 SAY "Agric. & Forestry:
   @ 13,32 SAY AGRIC 
   @ 14,5 SAY "Mining & Quary: " 
   @ 14,32 SAY MINING
```
38

 $i^q$  $v_{\rm r}$ 

@ 15,5 SAY "Manu fact & Food: @ 15,32 SAY MANUFACT 16,5 SAY "Real Est./Comst.: @ 16,32 SAY ESTATE @ 17,5 SAY "Commerce: @ @ 17,32 SAY COMM " @ 18,5 SAY "Transp . & Communicatins: @ 18,32 SAY TRANSP @ 19,5 SAY "Others @ 19,32 SAY OTHERS " "  $"$ " mtotal=magric+mmining+mmanufact+mestate+mcomm+mtransp +mothers @ 20 , 5 SAY "Total Loans & Advances: @ 20,28 SAY MTOTAL " \* @ 21 ,5 say "Are all the above correct Y/N: " get dec ide func **"!"**  \* read \* IF decide= "Y" \*Append Blank \*REPLACE CODE WITH Cd,AGRIC WITH MAGRIC,MINING WITH MMINING,MANUFACT WITH MMANUFACT \*REPLACE ESTATE WITH MESTATE,COMM WITH MCOMM,TRANSP WITH MTRANSP,OTHERS WITH MOTHERS, TOTAL WITH MTOTAL \* DELETE \* PACK \* ENDIF  $@ 24,5$  say "Do you want to view more records  $(Y/N)$ ?" get ans func **"!"**  READ IF ANS="Y" loop ENDIF close all Exit \*Endif ENDDO CLOSE ALL EXIT **\*\*** ELSE

39

```
SET TALK OFF 
SET SCOREBOARD OFF 
SET DEVICE TO PRINTER 
SET ESCAPE ON 
@ 0,0 SAY CHR(15) 
PUBLIC pgn, rday, sr
rday=DATE ( ) 
DO WHILE .T. 
STORE 0.00 TO tag, tmi, tma, tco, tes, ttr, tot, tto
STORE 0 TO stno, strep, prp, pgn, sr
STORE 0.00 TO 
gsn,gsrp,gpp,gag,gmi,gma,gco,ges,gtr,got,gto 
STORE SPACE(15) TO stt1 
STORE SPACE(15) TO stt2 
**STORE SPACE(6) TO zn 
rw=9USE operec 
GO TOP 
DO WHILE .T. 
*00 WHILE .NOT. EOF() 
ON ESCAPE EXIT 
pgn=pgn+1 
@ 1,1 SAY "Page" 
@ 1,7 SAY pgn 
@ 1,10 SAY" 
NATIONAL BOARD FOR COMMUNITY BANKS 
@ 2,10 SAY" 
                                                  " 
STATE BY STATE SUMMARY OF LOANS GRANTED BY COMMUNITY 
BANKS IN MINNA ZONE FOR THE MONTH OF JUNE, 1996" 
*@ 4,92 SAY rday 
@ 3,1 SAY" 
@ 4,1 SAY" 
                         " 
(ALL FIGURES FROM AGRICULTURE TO TOTAL LOANS ARE IN 
=N= (000) "
@ 5,1 SAY" 
@ 6,1 SAY" 
OF CBs" 
@ 6,50 SAY" 
AGRIC & 
MINING & MANUFAC.-
ESTATE &" 
                       " 
                         NO. OF NO. OF CBs 
                                                      %
```
41

@ 7,1 SAY *"SiN* STATE CBs REPORTING REPORTING" @ 7,50 SAY" FOOD PROC. QUARRY TURING COMMERCE CONSTRUCTION TRANSPOTATION OTHERS TOTAL LOAN" \*PAID UP STARTS FROM COLUMN 85 & CAPITAL FROM COLUMN 86 ON STATUS BAR \*LOCATE FOR ZONE="LAGOS" \*DO WHILE ZONE="LAGOS" stt1=STATE DO WHILE stt1=STATE \*\* zn=ZONE tag=tag+AGRIC tmi=tmi+MINING tma=tma+MANUFACT tco=tco+COMM tes=tes+ESTATE ttr=ttr+TRANSP tto=tto+OTHERS tto=tto+TOTAL **\*\*** tc=tc+CURR DEPOS **\*\*** ts=ts+SVNGS DEPO **\*\*** tm=tm+TIME DEPOS **\*\*** tod=tod+TOT DEPOS stno=stno+1 **\*\*** IF TOT DEPOS<>O.OO **\*\*** strep=strep+1 **\*\*** ENDIF IF  $EOF$  () <> . T. SKIP stt2=STATE IF stt1<>stt2 prp=(strep/stno)\*100 sr=sr+1 @ rw,l SAY LTRIM(STR(sr)) @ rw,6 SAY stt1 @ rw,9 SAY stno @ rw,20 SAY strep @ rw,36 SAY prp \*\* @ tw,68 SAY zn

```
** 
** 
** @ rw, 202 SAY tm
** 
** 
** 
gs=gs+ts 
** gt=gt+tm
** 
 @ rw,48 SAY tag 
  @ rw,61 SAY trni 
  @rw,73 SAY tma
  @ rw,86 SAY tco 
  @ rW,lOl SAY tes 
  @ rw,124 SAY ttr 
  @ rw,133 SAY tot 
  @ rw,147 SAY tto 
    @ rw,179 SAY 
tc 
    @ rw,190 SAY 
ts 
    @ rw,216 SAY 
tod 
  gsn=gsn+stno 
  gsrp=gsrp+strep 
  gag=gag+tag 
  gmi=gmi+tmi
  gma=gma+tma
  gco=gco+tco 
  ges=ges+tes 
  gtr=gtr+ttr 
  got=got+tot 
  gto=gto+tto 
   qc = qc + tcgtd=gtd+tod 
  rw=rw+1sttl=stt2 
  STORE 0.00 TO tag, tmi, tma, tco, tes, ttr, tot, tto
&&c,ts,trn,tod,tpuc 
  STORE 0 TO stno, strep, prp
 ENDIF 
 ELSE 
  *sr=sr+1
  *@ rw,l SAY LTRIM(STR(sr)) 
  *@ rw, 6 SAY "FCT"
  *@ rw,68 SAY "KADUNA" 
  *<b>rw</b>=<b>rw</b>+1qpp=(qsrp/qsn)*100@ rw,6 SAY "TOTALS"
```

```
@ rw,9 SAY gsn 
  @ rw,20 SAY gsrp 
  @ rw,36 SAY gpp 
  @ rw,48 SAY gag piet "999999.99" 
  @ rw,61 SAY gmi piet "999999.99" 
  @ rw,73 SAY gma piet "999999.99" 
  @ rw,86 SAY geo piet "999999.99" 
  @ rw,101 SAY ges piet "999999.99" 
  @ rw,124 SAY gtr piet "999999.99" 
  @ rw,133 SAY got piet "999999.99" 
  @ rw,147 SAY gto piet "999999.99" 
** @ rw,179 SAY ge 
** @ rw,190 SAY gs 
** @ rw,202 SAY gt 
** @ rw,216 SAY gtd 
 EXIT 
ENDIF 
ENDDO 
*CONTINUE 
CLOSE ALL 
*ENDDO 
EXIT 
*ENDDO 
CLOSE ALL 
ENDDO 
EXIT 
ENDDO 
**DO ZONAL 
RETURN 
                           r
```
## **SAMPLE OUTPUT**

## National Board for Community Banks

## Minna Zonal Office.

### LIST OFCOMMUNITY BANKS

.'

 $\delta \epsilon_{\rm{B}}$ 

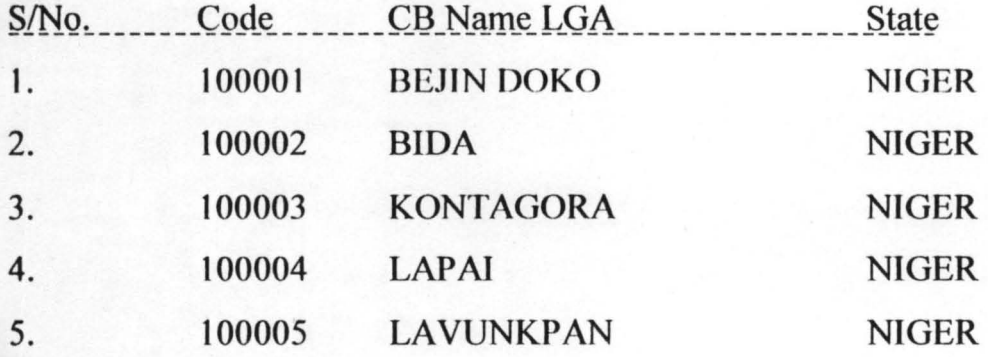

## **SAMPLE OUTPUT**

## National Board for Community Banks

### Minna Zonal Office

## Summary of Community Banks Returns for the Month of April 200 1

(All figures are in '000)

 $\Box'$ 

 $\tilde{\gamma}$ 

Jfi<-

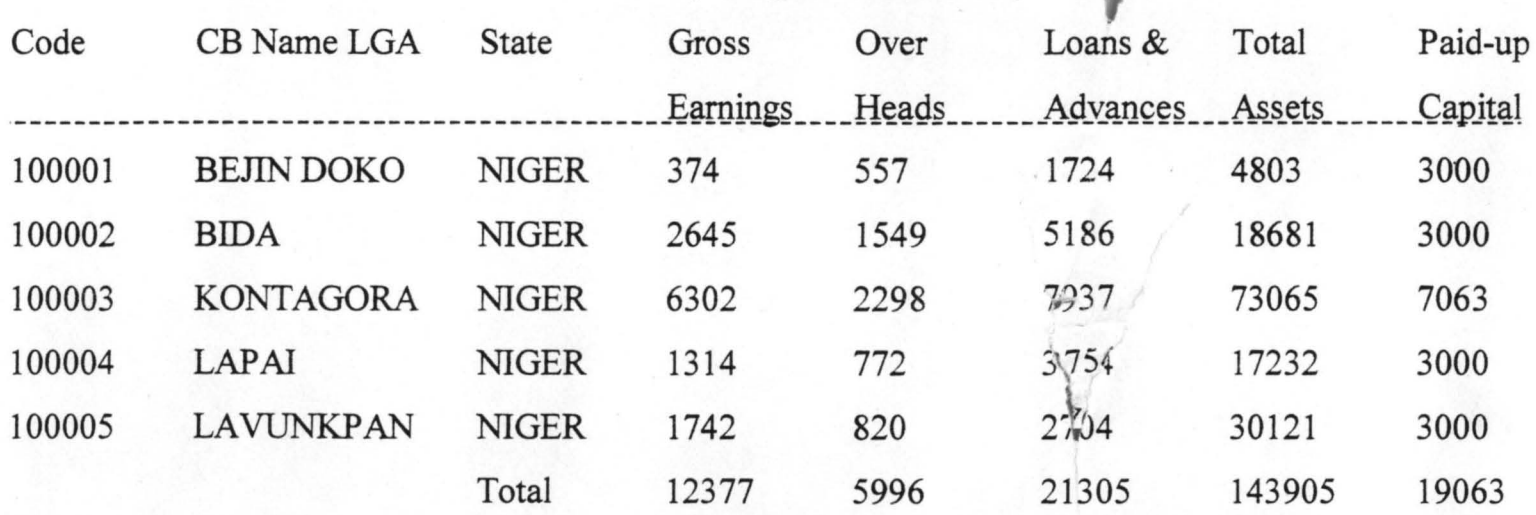

 $\cdot$  .